Документ подписан простой электронной подписью Информация о владельце: ФИО: Попов Анатолий Николаевич Должность: директор Дата подписания: 28.07.2023 15:34:04 Уникальный программный ключ: 1e0c38dcc0aee73cee1e5c09c1d5873fc7497bc8

Приложение 9.3.23 ОПОП-ППССЗ по специальности 11.02.06 Техническая эксплуатация транспортного радиоэлектронного оборудования (по видам транспорта)

# **РАБОЧАЯ ПРОГРАММА УЧЕБНОЙ ДИСЦИПЛИНЫ<sup>1</sup> ОП.01 ЭЛЕКТРОТЕХНИЧЕСКОЕ ЧЕРЧЕНИЕ**

#### **для специальности**

# **11.02.06 Техническая эксплуатация транспортного радиоэлектронного оборудования (по видам транспорта)**

*Базовая подготовка среднего профессионального образования (год начала подготовки по УП: 2023)*

<sup>|&</sup>lt;br>|<br>| Рабочая программа подлежит ежегодной актуализации в составе основной профессиональной образовательной программыпрограммы подготовки специалистов среднего звена (ОПОП-ППССЗ). Сведения об актуализации ОПОП-ППССЗ вносятся в лист актуализации ОПОП-ППССЗ.

# **СОДЕРЖАНИЕ**

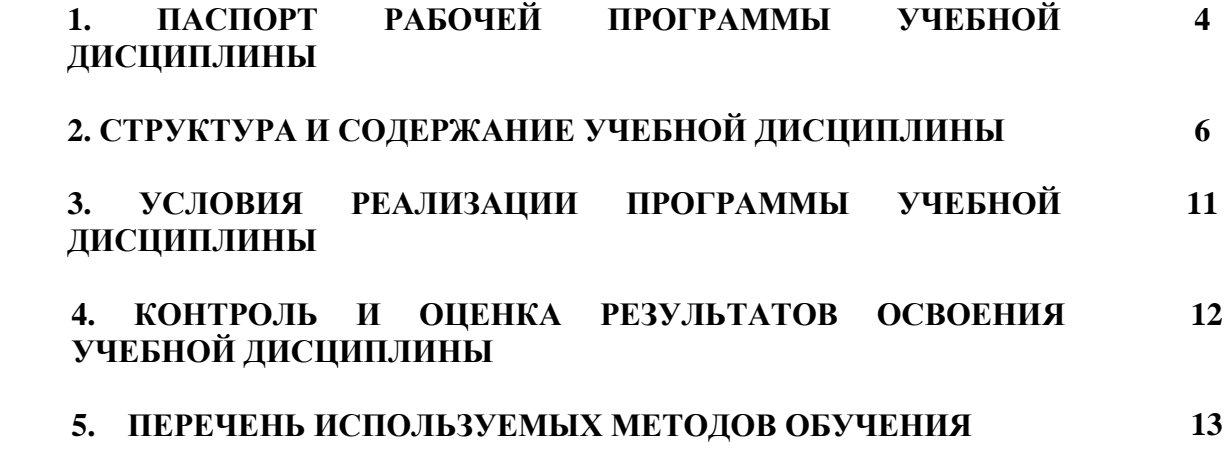

#### **1.ПАСПОРТ РАБОЧЕЙ ПРОГРАММЫ УЧЕБНОЙ ДИСЦИПЛИНЫ ОП.01.ЭЛЕКТРОТЕХНИЧЕСКОЕ ЧЕРЧЕНИЕ**

#### **1.1.Область применения учебной программы**

Рабочая программа учебной дисциплины ОП.01.Электротехническое черчение является частью основной профессиональной образовательной программы - программы подготовки специалистов среднего звена (далее ОПОП-ППССЗ) в соответствии с ФГОС по специальности 11.02.06 Техническая эксплуатация транспортного радиоэлектронного оборудования (по видам транспорта).

Рабочая программа учебной дисциплины может быть использована впрофессиональной подготовке, переподготовке и повышенииквалификациирабочих по профессиям:

19876 Электромонтер по ремонту и обслуживанию аппаратуры и устройств связи.

#### **1.2.МестодисциплинывструктуреОПОП-ППСЗ:**

Профессиональный цикл, общепрофессиональные дисциплины.

**1.3.1 Цели и задачи учебной дисциплины – требования к результатам освоения** у**чебной дисциплины:**

В результате освоения учебной дисциплины обучающийся должен **уметь:**

− читать и выполнять структурные, принципиальные функциональные и монтажные схемы электротехнических устройств;

− пользоваться системой стандартов ЕСКД.

В результате освоения учебной дисциплины обучающийся должен **знать:**

− правила оформления чертежей;

− основные правила построения электрических схем, условные обозначения элементов устройств связи, электрических релейных и электронных схем;

− основы оформления технической документации на электротехнические устройства.

1.3.2 В результате освоения учебной дисциплины обучающийся должен сформировать следующие компетенции:

#### **-общие:**

ОК 1. Понимать сущность и социальную значимость своей будущей профессии, проявлять к ней устойчивый интерес.

ОК 2. Организовывать собственную деятельность, выбирать типовые методы и способы выполнения профессиональных задач, оценивать их эффективность и качество.

ОК 3. Принимать решения в стандартных и нестандартных ситуациях и нести за них ответственность.

ОК 4. Осуществлять поиск и использование информации, необходимой для эффективного выполнения профессиональных задач, профессионального и личного развития.

ОК 5. Использовать информационно-коммуникационные технологии в профессиональной деятельности.

ОК 6. Работать в коллективе и команде, эффективно общаться с коллегами, руководством, потребителями.

ОК 7. Брать на себя ответственность за работу членов команды (подчинённых), результат выполнения заданий.

ОК 8. Самостоятельно определять задачи профессионального и личного развития, заниматься самообразованием, осознанно планировать повышение квалификации.

ОК 9. Ориентироваться в условиях частой смены технологий в профессиональной деятельности.

#### **–профессиональные:**

ПК 1.1. Выполнять работы по монтажу, вводу в действие, демонтажу транспортного радиоэлектронного оборудования, сетей связи и систем передачи данных.

ПК 1.2. Выполнять работы по монтажу кабельных и волоконно-оптических линий связи.

ПК 1.3. Производить пуско-наладочные работы по вводу в действие транспортного радиоэлектронного оборудования различных видов связи и систем передачи данных.

ПК 2.1. Выполнять техническую эксплуатацию транспортного радиоэлектронного оборудования в соответствии с требованиями нормативно-технических документов.

ПК 2.2. Производить осмотр, обнаружение и устранение отказов, неисправностей и дефектов транспортного радиоэлектронного оборудования.

ПК 2.3. Осуществлять наладку, настройку, регулировку и проверку транспортного радиоэлектронного оборудования и систем связи в лабораторных условиях и на объектах.

ПК 2.4. Осуществлять эксплуатацию, производить техническое обслуживание и ремонт устройств радиосвязи.

ПК 2.5. Измерять основные характеристики типовых каналов связи, каналов радиосвязи, групповых и линейных трактов.

ПК 3.1. Осуществлять мероприятия по вводу в действие транспортного радиоэлектронного оборудования с использованием программного обеспечения.

ПК 3.2. Выполнять операции по коммутации и сопряжению отдельных элементов транспортного радиоэлектронного оборудования при инсталляции систем связи.

1.3.3 В результате освоения учебной дисциплины студент должен формировать следующие личностные результаты:

ЛР 4 Проявляющий и демонстрирующий уважение к людям труда, осознающий ценность собственного труда. Стремящийся к формированию в сетевой среде личностно и профессионального конструктивного «цифрового следа».

ЛР 13 Готовность обучающегося соответствовать ожиданиям работодателей: ответственный сотрудник, дисциплинированный, трудолюбивый, нацеленный на достижение поставленных задач, эффективно взаимодействующий с членами команды, сотрудничающий с другими людьми, проектно мыслящий.

ЛР 27 Проявляющий способности к непрерывному развитию в области профессиональных компетенций и междисциплинарных знаний.

ЛР 30 Осуществляющий поиск и использование информации, необходимой для эффективного выполнения различных задач, профессионального и личностного развития.

### **2. СТРУКТУРА И СОДЕРЖАНИЕ УЧЕБНОЙ ДИСЦИПЛИНЫ 2.1. Объем учебной дисциплины и виды учебной работы**

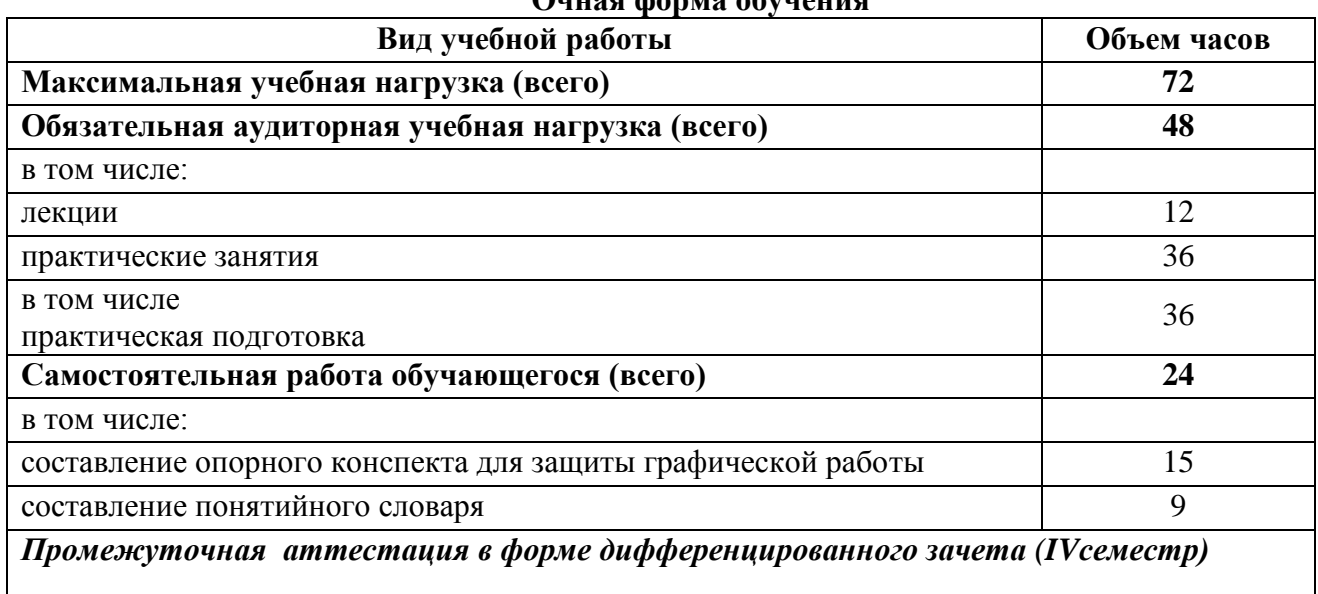

## **Очная форма обучения**

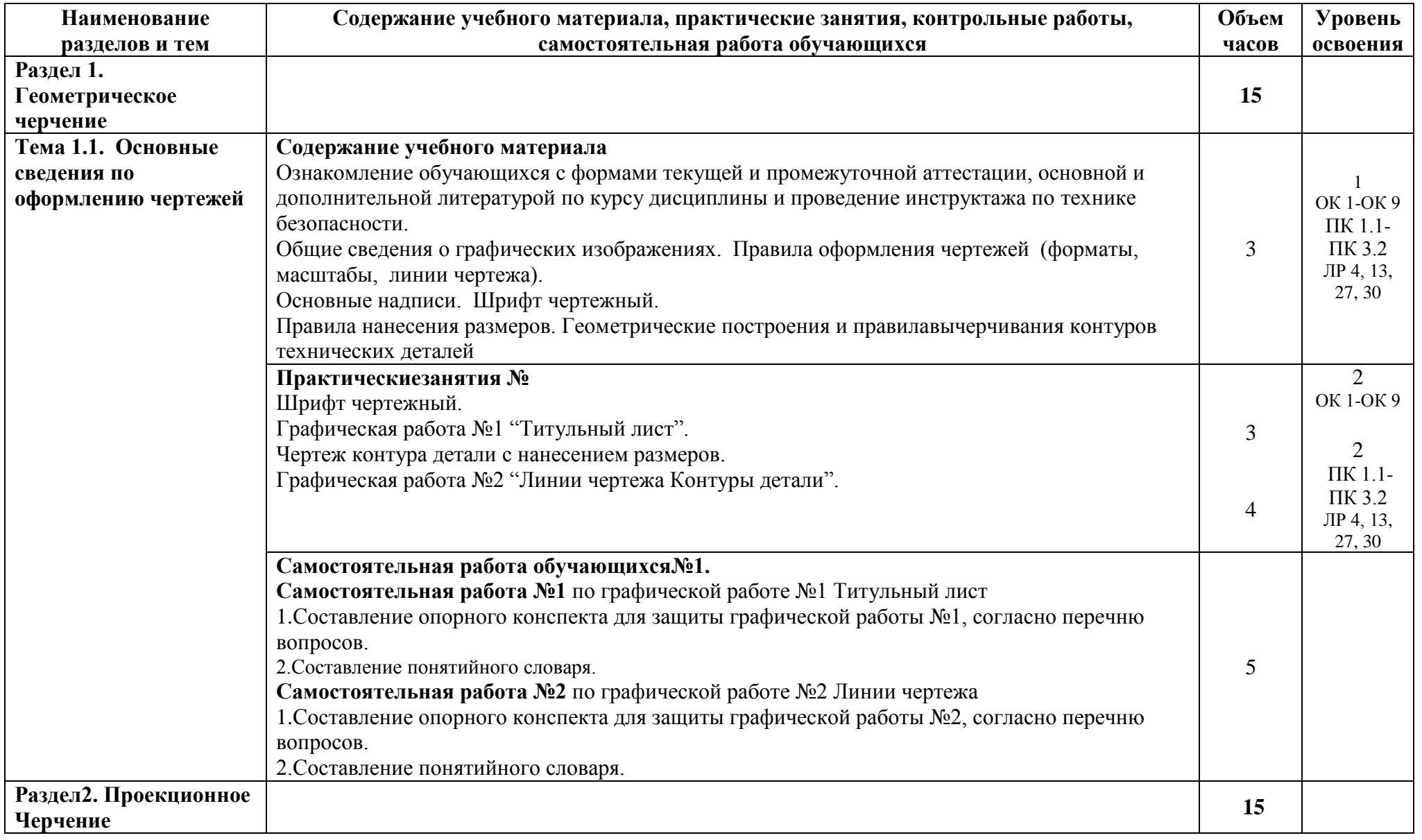

# **2.2. Тематический план и содержание учебной дисциплины ОП.01 ЭЛЕКТРОТЕХНИЧЕСКОЕ ЧЕРЧЕНИЕ**

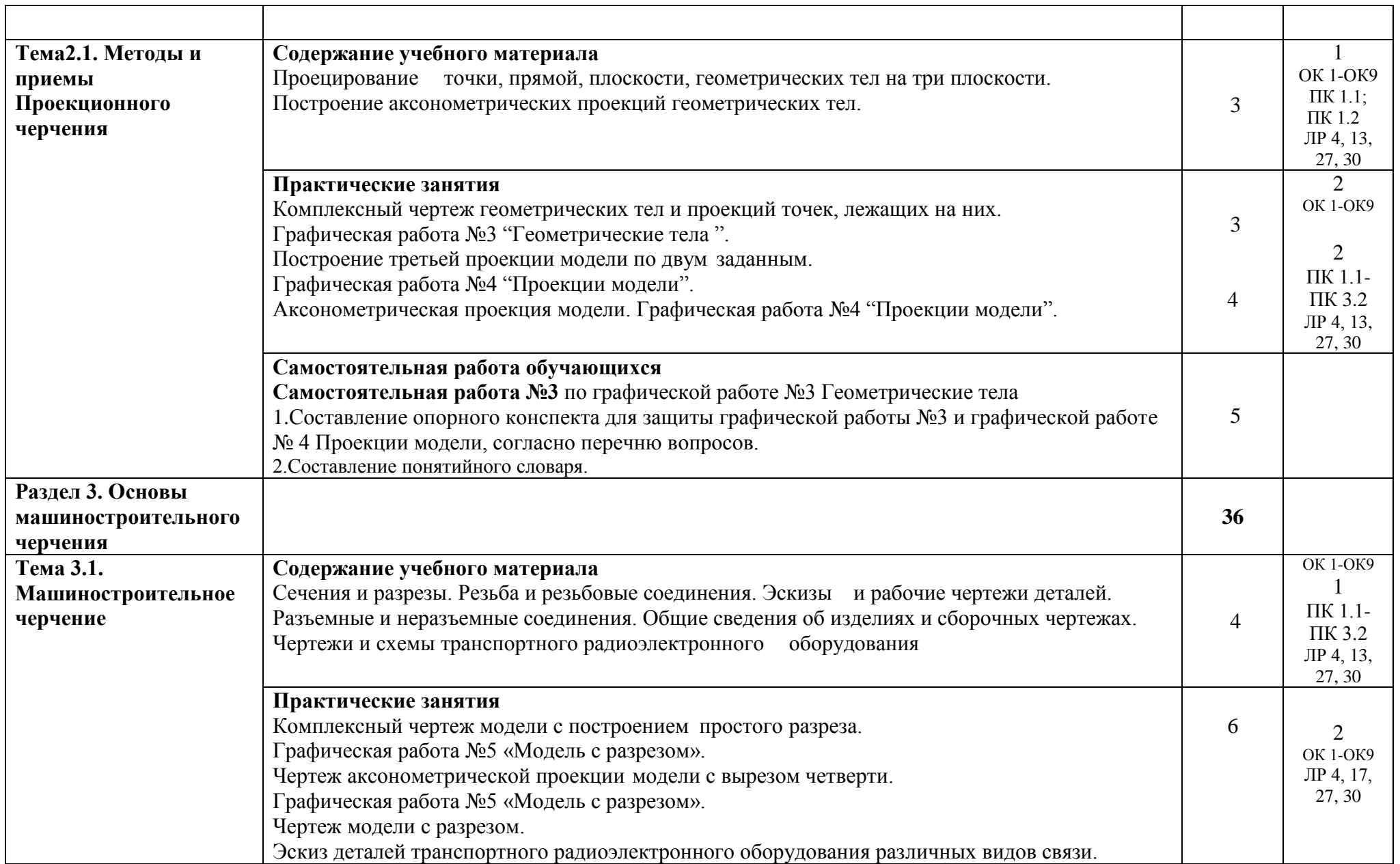

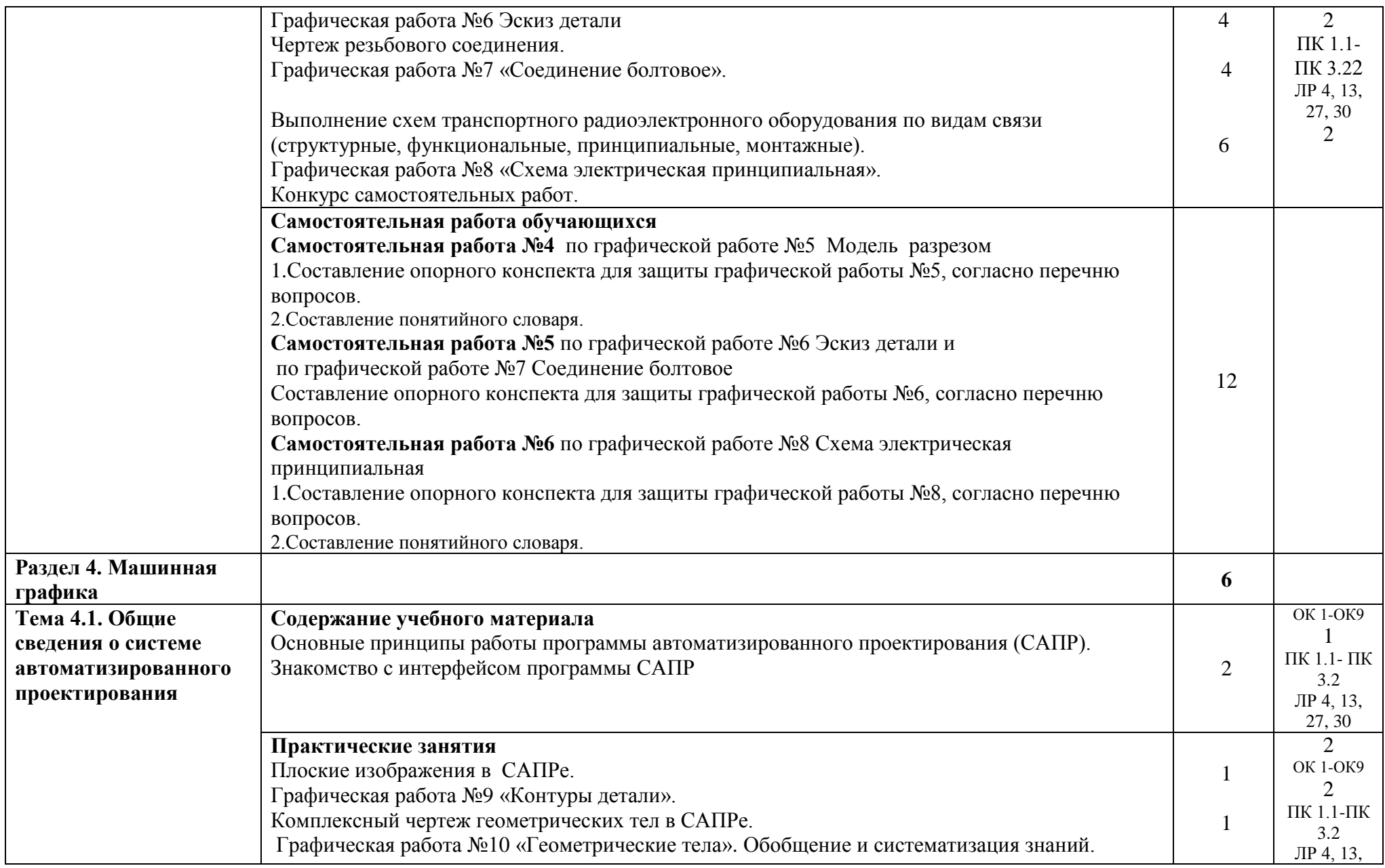

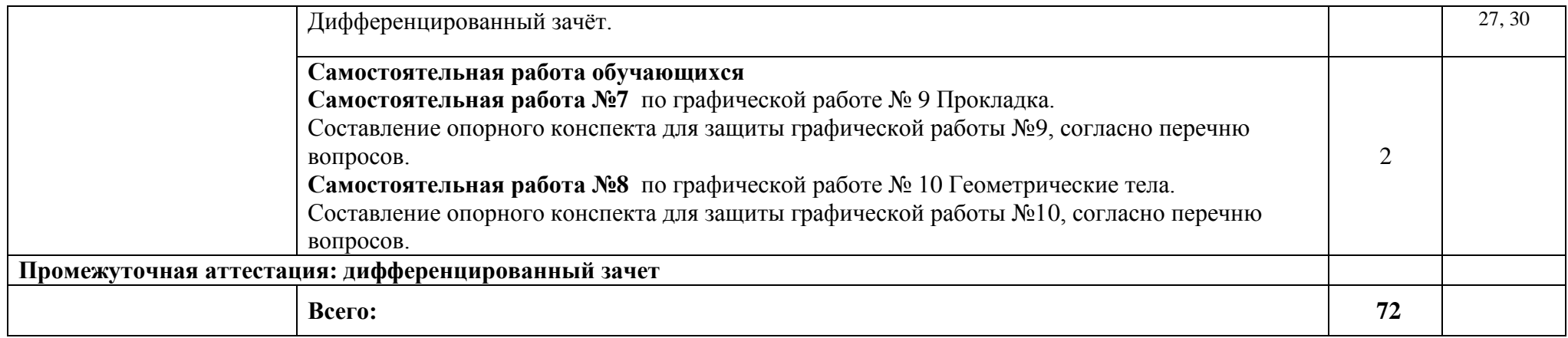

Для характеристики уровня освоения учебного материала используются следующие обозначения:

1-ознакомительный (узнавание ранее изученных объектов, свойств);

2 - репродуктивный (выполнение деятельности по образцу, инструкции под руководством);

3 – продуктивный (планирование и самостоятельное выполнение деятельности, решение проблемных задач).

### **3.УСЛОВИЯРЕАЛИЗАЦИИ ПРОГРАММЫ УЧЕБНОЙДИСЦИПЛИНЫ**

#### **3.1 Требования к минимальному материально-техническому обеспечению**

Учебная дисциплина реализуется в учебном кабинете электротехнического черчения. Оборудование учебного кабинета:

- посадочные места по количеству обучающихся;
- рабочее место преподавателя;
- методические материалы по дисциплине;

Технические средства обучения рабочего места преподавателя: компьютерное оборудование, которое должно соответствовать современным требованиям безопасности и надёжности, предусматривать возможность многофункционального использования кабинета, с целью изучения соответствующей дисциплины, мультимедийное оборудование (проектор и проекционный экран или интерактивная доска), локальная сеть с выходом в Internet.

Наименование специального помещения: помещение для самостоятельной работы, Читальный зал. Оснащенность: рабочее место, компьютер (ноутбук) с доступом к сети «Интернет» и ЭИОС.

Наименование специального помещения: учебная аудитория для проведения практических занятий, групповых консультаций, индивидуальных консультаций, текущего контроля, промежуточной аттестации, Учебная аудитории, оснащенные оборудованием и техническими средствами обучения. Оснащенность: Комплект учебной мебели, ноутбук, проекционное оборудование (мультимедийный проектор и экран).

#### **Перечень лицензионного и свободно распространяемого программного обеспечения:**

Microsoft Office 2010 Professional Plus (Пакет программ Word, Excel, Access, PowerPoint,

Visio, Outlook, OneNote, Publisher)

Microsoft Office 2007 Professional (Пакет программ Word, Excel, Access, PowerPoint, Visio, Outlook, OneNote, Publisher)

Microsoft Windows 10 Professional 64-bit Russian DSP OEI Microsoft Windows 7/8.1 Professional Сервисы ЭИОС ОрИПС AutoCAD КОМПАС-3D

### **При изучении дисциплины в формате электронного обучения с использованием ДОТ**

Неограниченная возможность доступа обучающегося к ЭИОС из любой точки, в которой имеется доступ к информационно-телекоммуникационной сети «Интернет» (далее - сеть «Интернет»), как на территории организации, так и вне ее.

Доступ к системам видеоконференцсвязи ЭИОС (мобильная и декстопная версии или же веб-клиент).

### **3.2. Информационное обеспечение реализации программы**

Для реализации программы библиотечный фонд образовательной организации должен иметь печатные и/или электронные образовательные и информационные ресурсы, рекомендуемые для использования в образовательном процессе.

### **Перечень рекомендуемых учебных изданий, дополнительной литературы Интернетресурсов, базы данных библиотечного фонда:**

### **Основные источники:**

1.ГОСТ 2.001—93 ЕСКД «Единая система конструкторской документации».

2. Боголюбов С.К. Инженерная графика: Учебник для средних специальных учебных заведений.-3-е изд., испр. И доп.-Стереотипное издание.-М.:Альянс,2019.-392с.,ил.

### **Дополнительные источники:**

1. ГОСТы ЕСКД:

 ГОСТ 2.004-88 ЕСКД Общие требования к выполнению конструкторских и технологических документов :

ГОСТ 2.102-68 ЕСКД Виды и комплектность конструкторских документов:

- ГОСТ 2.104-68 ЕСКД Основные надписи :
- ГОСТ 2.105-95 ЕСКД Общие требования к тестовым документам:
- ГОСТ 2.106-96 ЕСКД Текстовые документы:
- ГОСТ 2.109-73 ЕСКД Основные требования к чертежам:
- ГОСТ 2.301-68 ЕСКД Форматы:
- ГОСТ 2.302-68ЕСКД Масштабы: и др.

#### **Периодические издания:**

САПР и графика

#### **Перечень профессиональных баз данных и информационных справочных систем:**

1. Электронная информационная образовательная среда ОрИПС. - Режим доступа: <http://mindload.ru/>

- 2. СПС «Консультант Плюс» Режим доступа:<http://www.consultant.ru/>
- 3. Научная электронная библиотека eLIBRARY.RU- Режим доступа: <https://elibrary.ru/>

4. ЭБС Учебно-методического центра по образованию на железнодорожном транспорте (ЭБ УМЦ ЖДТ) - Режим доступа: <https://umczdt.ru/>

5. ЭБС издательства «Лань»- Режим доступа: <https://e.lanbook.com/>

6. ЭБС BOOK.RU- Режим доступа: <https://www.book.ru/>

### **4.КОНТРОЛЬИОЦЕНКАРЕЗУЛЬТАТОВОСВОЕНИЯУЧЕБНОЙ ДИСЦИПЛИНЫ**

**Контроль и оценка** результатов освоения учебной дисциплины осуществляется преподавателем в процессе проведения учебных и практических занятий, а также выполнения обучающимися графических и контрольных работ. Промежуточная аттестация в форме дифференцированного зачета.

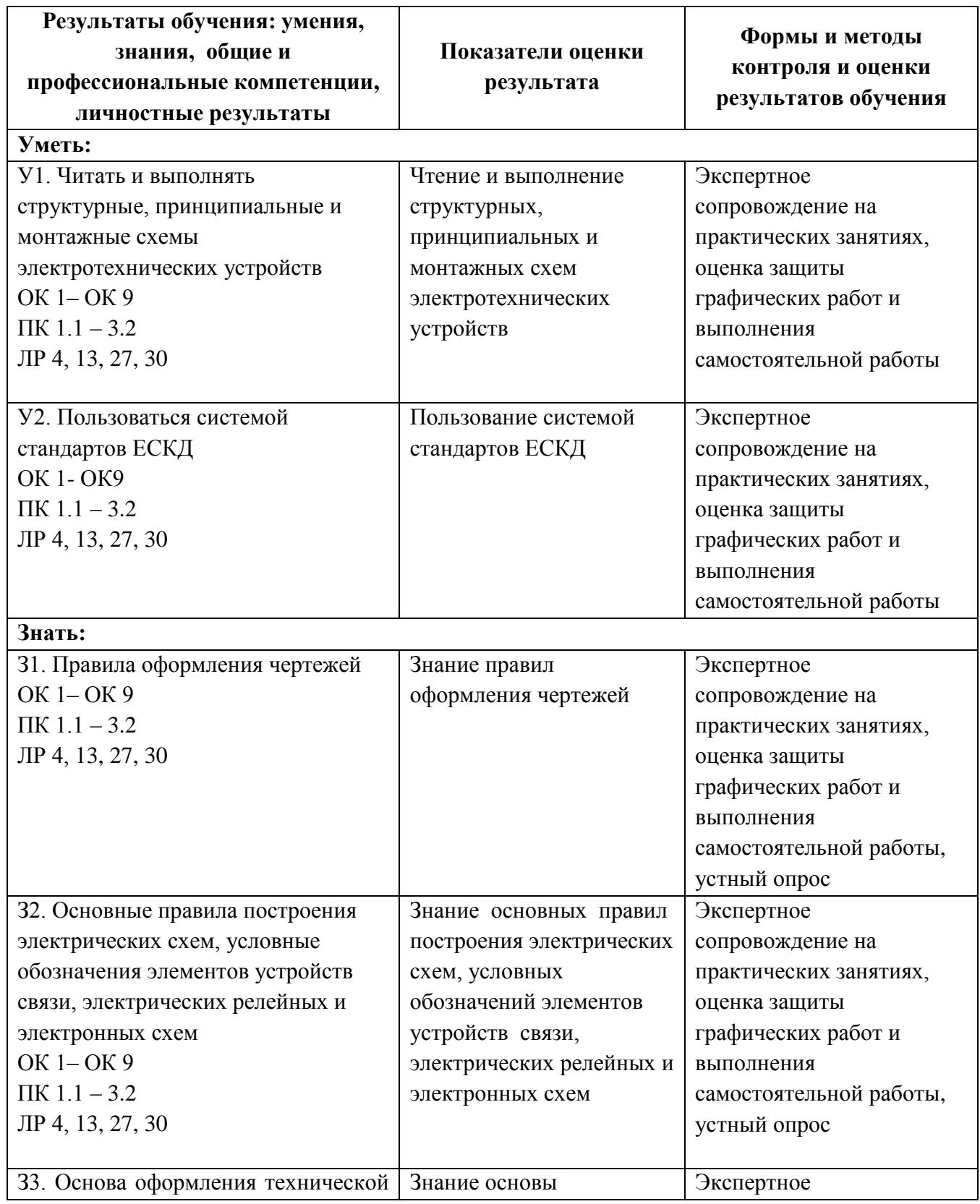

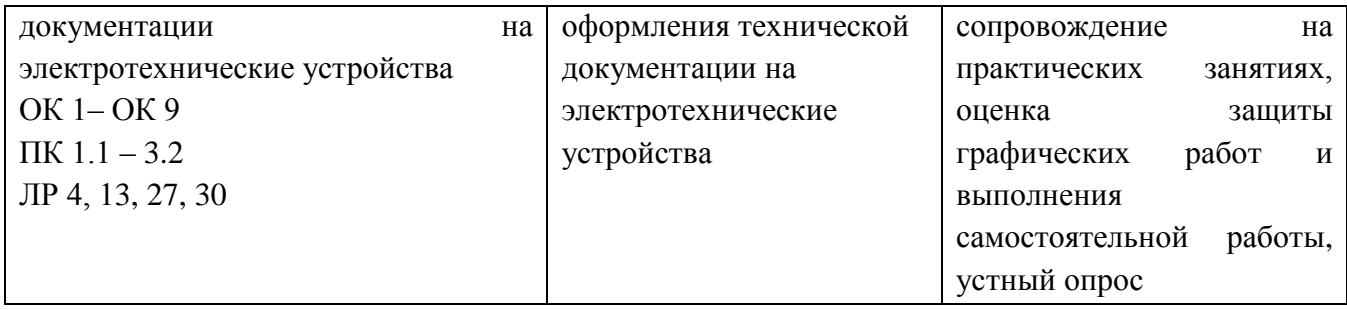

### **5. ПЕРЕЧЕНЬ ИСПОЛЬЗУЕМЫХ МЕТОДОВ ОБУЧЕНИЯ**

5.1 Пассивные: лекции (теоретические занятия), практические занятия.

5.2 Интерактивные практические занятия: викторина, конкурс самостоятельных работ, участие в олимпиадах.